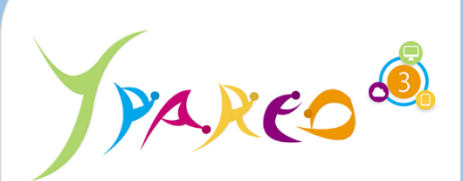

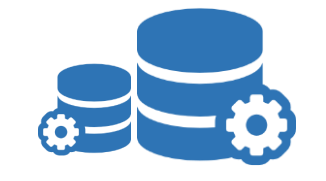

**DUREE :** *1 jour (07:00 heures)*

**MODULE :**

*ADMINSI - Administration*

#### **PUBLIC CONCERNE**

- ✓*Responsable informatique, Chef de projet, Référent YParéo*
- ✓*8 personnes maximum*

### **PRE-REQUIS**

✓*Connaissances en réseau et maitrise des systèmes d'exploitation Microsoft.*

**MOYENS PEDAGOGIOUES** 

- ✓*Une salle de formation équipée d'ordinateurs avec accès internet et avec accès au progiciel YPAREO*
- ✓*Un vidéo projecteur.*
- ✓*Un ordinateur pour 2 pers (recommandé).*

#### **ENCADREMENT PEDAGOGIQUE**

✓*Formateur YMAG.*

- ✓*Un questionnaire individuel d'évaluation des objectifs (formulaire web).*
- ✓*Feuille(s) d'émargement.*

#### *[Guide Utilisateur](https://client.ymag.fr/index.php/telecharger-fichier-public/B7D4DBAC-8E97-4C91-A0E3-987C9D7D3D41)*

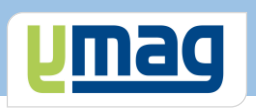

# **PLAN DE FORMATION YPAREO**

# ADMINISTRATION DU SYSTEME D'INFORMATION

#### ✓ OBJECTIFS OPERATIONNELS

*A l'issue de cette formation, les stagiaires pourront réaliser au quotidien l'administration du logiciel YParéo.*

#### ✓ OBJECTIFS PEDAGOGIQUES

*Etre capable de maîtriser l'administration nécessaire au fonctionnement du logiciel YParéo.*

## **CONTENU**

#### **Administrer les comptes utilisateurs**

 Créer et gérer les comptes Affecter les droits Définir et affecter des profils Affectation des droits : Support Ymag

#### **Personnaliser le cadre de fonctionnement**

 Définir les sites de formation Construire le catalogue des formations Compléter la liste du personnel

#### **Personnaliser les données du logiciel**

 Créer les données "Apprenant" Créer les données "Centre de Formation" Créer les données "Entreprise" Créer les données "Personnel"

#### **Configurer les inscriptions**

 Créer les statuts Créer les secteurs d'activités Créer les diplômes Créer les années de formations Créer les situations

#### **Personnaliser les paramètres généraux**

 Déterminer les paramètres "Application" Créer les notes internes